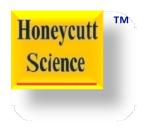

# **Graph Reproduction**

Technique 23

#### **Bar Chart**

## Launch Google Spread Sheet

- Create columns and rows to duplicate bar charts shown.
- Enter data corresponding to the bar chart.
- Insert a bar chart based on data entered.

#### Challenge #1

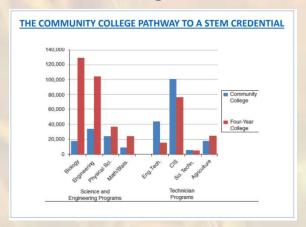

#### Challenge #2

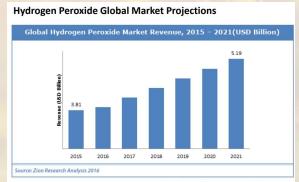

Hydrogen peroxide is a chemical compound with the formula  $H_2O_2$ . In its pure form, it is a colorless liquid, slightly more viscous than water. Hydrogen peroxide is the simplest peroxide. It is used as an oxidizer, bleaching agent and disinfectant. (wikipedia.com)

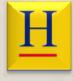

### **Programs and Student Interest**

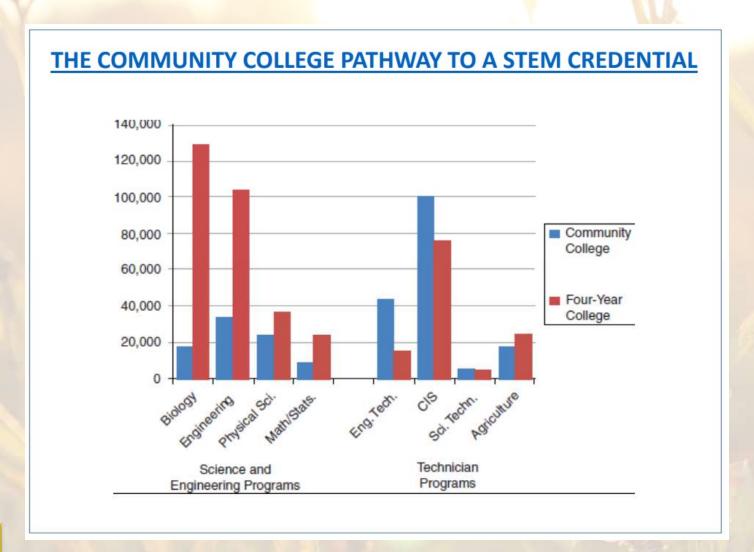

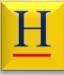

## Type Row Headings

| В | С                | D | E | F | G |
|---|------------------|---|---|---|---|
|   |                  |   |   |   |   |
|   |                  |   |   |   |   |
|   |                  |   |   |   |   |
|   | Biology          |   |   |   |   |
|   | Engineering      |   |   |   |   |
|   | Physical Science |   |   |   |   |
|   | Math/Stat        |   |   |   |   |
|   | Eng. Tech.       |   |   |   |   |
|   | CIS              |   |   |   |   |
|   | Sci. Techn.      |   |   |   |   |
|   | Agriculture      |   |   |   |   |
|   | - g              |   |   |   |   |
|   |                  |   |   |   |   |
|   |                  |   |   |   |   |
|   |                  |   |   |   |   |
|   |                  |   |   |   |   |
|   |                  |   |   |   |   |
|   |                  |   |   |   |   |
|   |                  |   |   |   |   |

## Type Column Headings

| В | С              | D               | E                | F | G |
|---|----------------|-----------------|------------------|---|---|
|   |                |                 |                  |   |   |
|   |                |                 |                  |   |   |
|   |                | Community Colle | Four-Year Colleg | е |   |
|   | Biology        |                 |                  |   |   |
|   | Engineering    |                 | 4.               |   |   |
|   | Physical Scien | ce              |                  |   |   |
|   | Math/Stat      |                 |                  |   |   |
|   | Eng. Tech.     |                 |                  |   |   |
|   | CIS            |                 |                  |   |   |
|   | Sci. Techn.    |                 |                  |   |   |
|   | Agriculture    |                 |                  |   |   |
|   |                |                 |                  |   |   |
|   |                |                 |                  |   |   |
|   |                |                 |                  |   |   |
|   |                |                 |                  |   |   |
|   |                |                 |                  |   |   |
|   |                |                 |                  |   |   |
|   |                |                 |                  |   |   |

## Adjust Column Width

| В | С              | D                 | E                 | F |
|---|----------------|-------------------|-------------------|---|
|   |                |                   |                   |   |
|   |                | Community College | Four-Year College |   |
|   | Biology        |                   |                   |   |
|   | Engineering    |                   |                   |   |
|   | Physical Scien | ce                |                   |   |
|   | Math/Stat      |                   |                   |   |
|   | Eng. Tech.     |                   |                   |   |
|   | CIS            |                   |                   |   |
|   | Sci. Techn.    |                   |                   |   |
|   | Agriculture    |                   |                   |   |
|   |                |                   |                   |   |
|   |                |                   |                   |   |
|   |                |                   |                   |   |
|   |                |                   |                   |   |
|   |                |                   |                   |   |
|   |                |                   |                   |   |
|   |                |                   |                   |   |

### **Enter Data**

| 3 | С                | D                 | E                 | F |
|---|------------------|-------------------|-------------------|---|
|   |                  |                   |                   |   |
|   |                  | Community College | Four-Year College |   |
|   | Biology          | 19000             |                   |   |
|   | Engineering      | 37000             |                   |   |
|   | Physical Science | 21000             |                   |   |
|   | Math/Stat        | 8000              |                   |   |
|   | Eng. Tech.       | 41000             |                   |   |
|   | CIS              | 100000            |                   |   |
|   | Sci. Techn.      | 4000              |                   |   |
|   | Agriculture      | 19000             |                   |   |
|   |                  |                   | ¥.0               |   |
|   |                  |                   |                   |   |
|   |                  |                   |                   |   |
|   |                  |                   |                   |   |
|   |                  |                   |                   |   |

### Complete the Data Entry and Formatting

| В | С                | D                 | E                 | F |
|---|------------------|-------------------|-------------------|---|
|   |                  |                   |                   |   |
|   |                  | Community College | Four-Year College |   |
|   | Biology          | 19,000            | 124,000           |   |
|   | Engineering      | 37,000            | 102,000           |   |
|   | Physical Science | 21,000            | 38,000            |   |
|   | Math/Stat        | 8,000             | 22,000            |   |
|   | Eng. Tech.       | 41,000            | 18,000            |   |
|   | CIS              | 100,000           | 78,000            |   |
|   | Sci. Techn.      | 4,000             | 3,000             |   |
|   | Agriculture      | 19,000            | 21,000            |   |
|   |                  |                   |                   |   |
|   |                  |                   |                   |   |
|   |                  |                   |                   |   |
|   |                  |                   |                   |   |

#### Insert a Chart

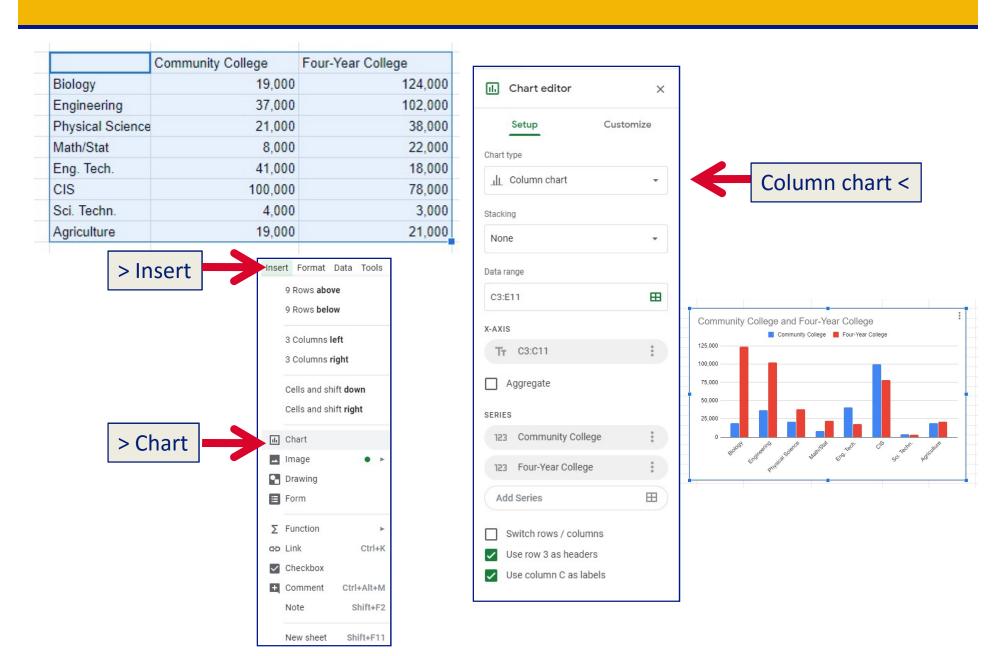

### Compare Original vs. Spreadsheet Chart

#### Original

#### Spreadsheet

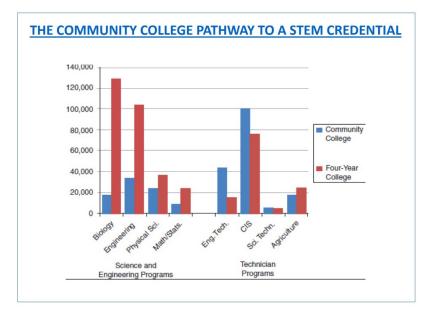

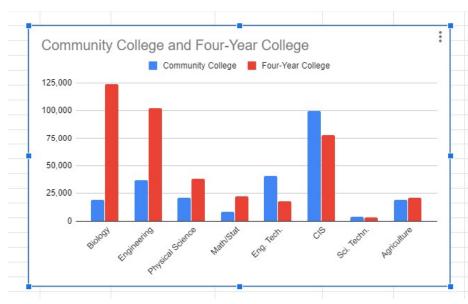

### Revenue Chart for Hydrogen Peroxide

#### **Hydrogen Peroxide Global Market Projections**

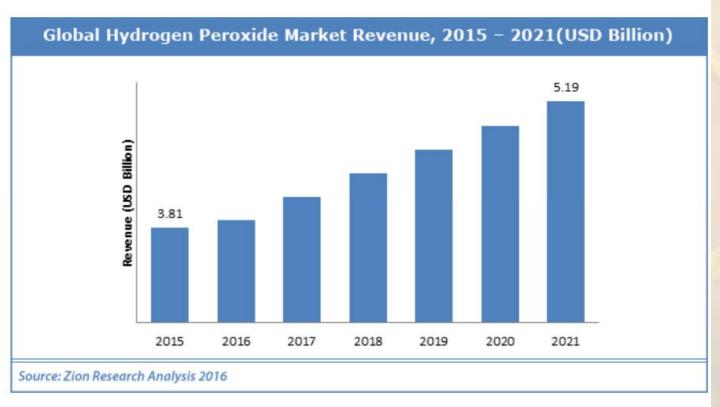

Hydrogen peroxide is a chemical compound with the formula  $H_2O_2$ . In its pure form, it is a colorless liquid, slightly more viscous than water. Hydrogen peroxide is the simplest peroxide. It is used as an oxidizer, bleaching agent and disinfectant. (wikipedia.com)

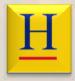

## **Google Chart**

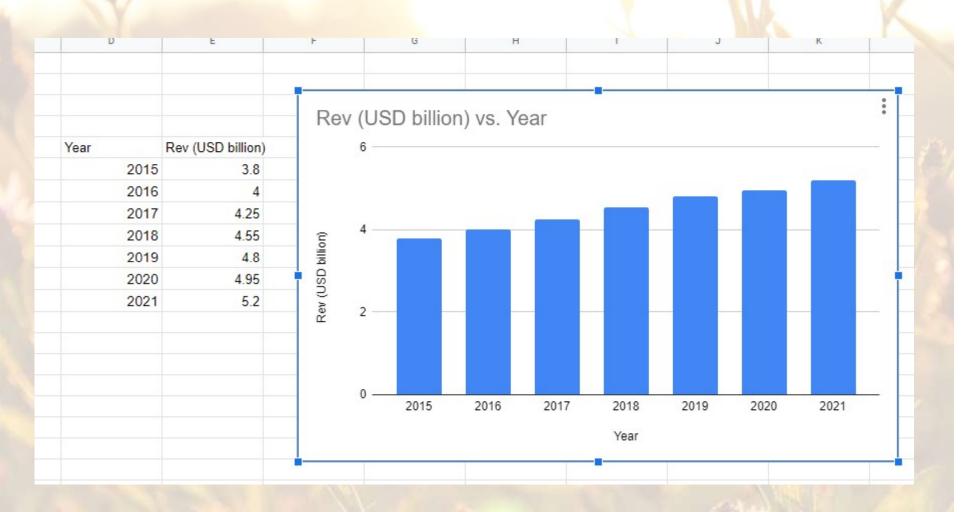

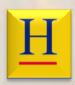

### **Compare Original and Chart**

Notice the original does not have a Y-scale.

In chart ... the scale automatically begins at zero.

The original "begins" at about \$2 billion.

This "little trick" is common in financial data to create an illusion of faster growth.

#### **Hydrogen Peroxide Global Market Projections**

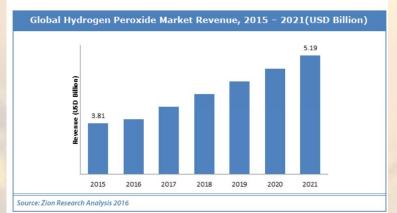

Hydrogen peroxide is a chemical compound with the formula  $H_2O_2$ . In its pure form, it is a colorless liquid, slightly more viscous than water. Hydrogen peroxide is the simplest peroxide. It is used as an oxidizer, bleaching agent and disinfectant. (wikipedia.com)

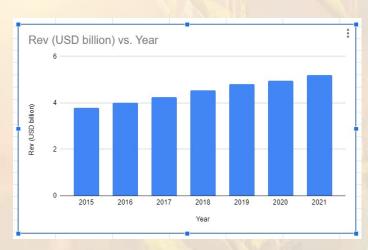

Chart ... begins at zero

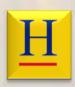

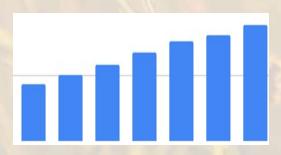

Modified to begin at \$2 billion. This looks like the original. It also "distorts" the data/trend.